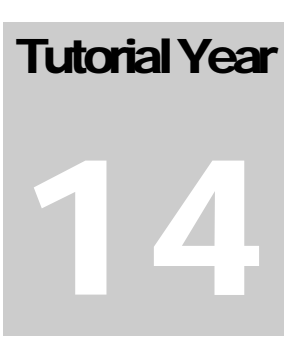

# RZESZÓW UNIVERSITY OF TECHNOLOGY

June 23, 2017, Rzeszów, Poland

# Amateur Radio: More than a hobby!

TUTORIAL/WORKSHOP THEME

# Amateur Radio Communications, Software and Computer Networks in Education

© Miroslav Skoric IEEE Austria Section • NIAR India skoric@ieee.org • http://tldp.org/howto/FBB.html

# Table of Contents

### CHAPTER 1

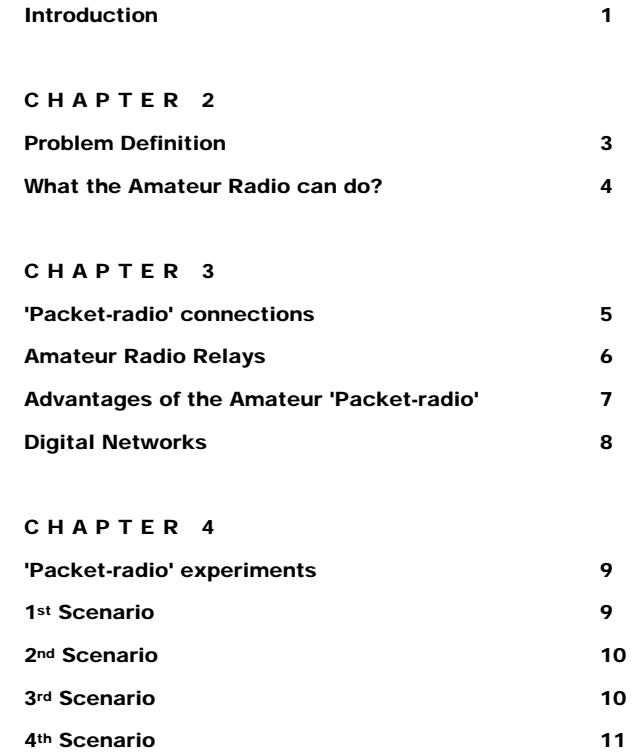

#### CHAPTER 5

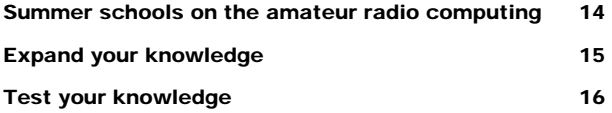

5th Scenario 13

# Introduction

*How I started with amateur radio. How we all started. How could you start?*

he amateur radio is an old fine hobby from the days of inventing the Morse alphabet and implementing telegraphy. Since the second half of the 19<sup>th</sup> century, millions of volunteers learned new skills in communications – while attending the amateur radio courses and successfully passed examinations; got their first radio licenses and started transmitting signals to the spectrum. The displanet

The electronics industry recognized the incoming 'flood' of the new communicating enthusiasts, coming from all over the world and predicted them to be a good market very soon. Today we have many opportunities to purchase sophisticated and computerized amateur radio 'gadgets' – that include fascinating traditional and brand new communication modes. Besides telegraphy and radiotelephony, there are varieties of computer-related possibilities to explore. As a result, today the modern radio amateurs are capable to establish exciting radio paths via Moon or artificial satellites, conducting short discussions with crews on the space ships, even to make an urgent search for medicines – by using their computers.

My first contact with the amateur radio was some 30 years ago when I signed for a radio course. In those days, there were no personal computers available so I had to take a manual Morse alphabet school. I must admit, I have not learned more than few telegraphy characters and soon after  $-1$  gave up. Then appeared a long period of time when I did not make much effort to re-join the amateur radio community. I had to finish with my early school days and make an important decision about profession for which I would like to continue to educate. You bet, I quickly found an answer and it was the electrical school. I knew that there would be lots of various instruments, electronics circuits, antennas, early pocket calculators and other interesting stuff. After some years, I became a qualified electrician – likely to learn more and explore new worlds of technology. Then it was the time to pick a university and the best bet was to sign with the electrical engineering one. Well, you know, those days I preferred listening to the music and dating with young ladies – rather than to visit department's

physics lab – so I switched to a business computing faculty. I graduated with over-anaverage marks, as an informatics system designer.

However, at the time of getting my first engineering degree, I was deeply involved in local amateur radioactivities. During my undergraduate education, I got in touch with computer systems and I knew I would handle them through the rest of my career. Somehow, the first "Commodore 64" computer had found a place in the local 'ham' club (ham means amateur radio) and my friends and I made a wired link to the radio station. After the years of speaking to microphones, it was exciting to establish our very first keyboard-to-keyboard chat. In the late eighties, in this area almost nobody knew of things like Internet e-mails, messages via cell telephones etc. Besides chatting we were capable to exchange text and binary (program) files. Moreover, we did that at almost no cost, because we only used our radio transmitters! I mean, there were no ISP services included; neither was we given bills for communicating over the fixed or mobile infrastructure. Having an opportunity to move the club's technical equipment to the local school, we got a chance to motivate the students to join us. Soon after, a bunch of school kids became the regular club's visitors and participants of the amateur radio course we offered. The same or similar history many ham groups can tell. That is why we want to motivate educational institutions to join the global amateur radio family. This hobby gives various opportunities for all – some of them are very affordable solution for remote schools in rural areas or developing countries. The tutorial you participate in is going to provide instructions on how to start with the amateur radio and how to use both radio and computer technologies for the same purpose. It is now the  $14<sup>th</sup>$  year we have been providing such free seminars.

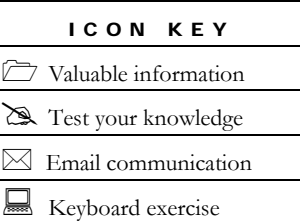

**Example 3** Workbook review

To save you enough time for questions and discussion at the end of the tutorial session, in this 'handout' we provide detailed descriptions of some key slides, for your convenience.

On page 15, we listed several references in print and online form that will help you to find more information and study the topic on your own.

We hope that you are going to get motivated for joining the amateur radio community. The amateur radio offers a lot of fun for all those who want to learn more about engineering and technology. Should you want to join us, do not hesitate to ask for information related to the local radio clubs, societies and larger unions. The best way is to find an amateur radio individual, who lives in your neighborhood. Such a person is capable to give you basic information about what you can expect after passing your initial amateur radio examination and obtaining your radio emission license. With your certificate in hands, you are allowed to establish your first radio transmission from your friends' or clubs' equipment. The next step is to look for appropriate hardware and software to start on your own. In this tutorial, we will learn about the ways to save money and to begin with your digital experience without so many finances.

2

# Problem definition

*Engineering education issues and perspectives.* 

Since the start of new millennium, we face to a decreasing interest in studying electrical engineering and computer science in many nations:

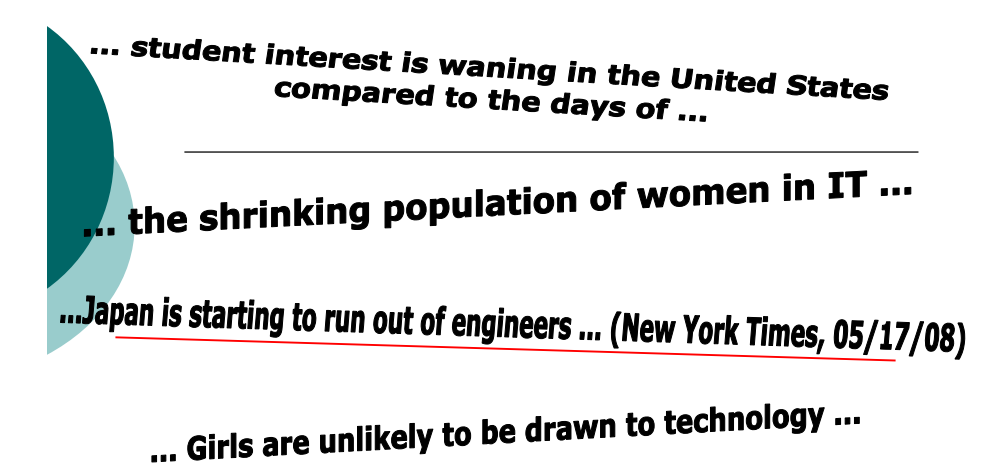

... undergraduates interested in computer science is at its lowest since the 1970s ...

FIGURE 2.1 Such discouraging titles we can see in many newspapers today as well as in various reports on the actual state in academic education and student enrolments in latest years.

It is obvious that the situation is much worrying in developed than in developing countries (EU, USA, Japan etcetera – versus India, China, Eastern Europe etc). Unfortunately, the problem gets worse for developing countries because of the wellknown phenomenon called "brain-drain".

Many educational foundations, international engineering societies and similar entities have already noticed the problem and have been trying to offer reliable solutions. The idea is to reverse negative trends into something like this:

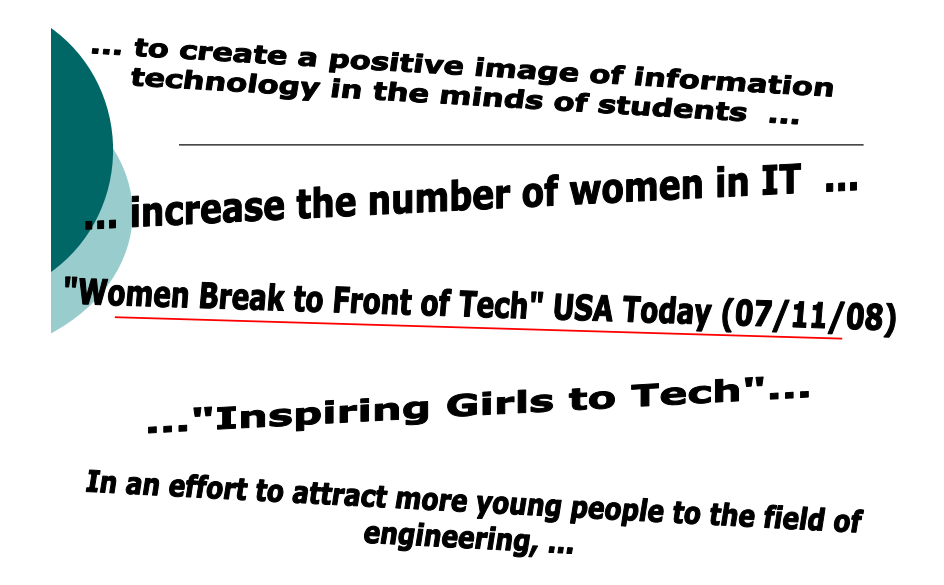

FIGURE 2.2 The question is if we can and how to change actual trends into something like that. Amateur radio is one of the existing ways to build up the base of technically skilled people in a community.

## What the Amateur Radio can do?

First, you can learn the basic radio skills at your very early age: The radio amateurs have exciting experience with establishing voice and digital communications between pupils in the primary schools and astronauts. Next, you can learn how to build and install radio stations, antennas, grounding facilities and other equipment – for both home and work purpose. The amateur radio could easily become an additional task for your technical classes and experimental laboratories. Further interchange of new knowledge is also a fun for youngsters, regardless where they live and what communal comfort they have in their surroundings and every day's life. 'Ham' radio contributes to improving technological literacy in a society because it attracts various professions, like doctors, lawyers, artists, soldiers, academics and others. Despite its enthusiastic and hobbyist nature, the amateur radio communications are legal and well-regulated activities (sometimes too much regulated!).

You can find radio amateurs everywhere: They mostly live in urban city zones, but sometimes you could find them at remote locations or rural areas, which are unequipped with commercial communication lines. Radio amateurs gather in local clubs, national and regional unions. There are several millions of active 'hams' worldwide.

# 'Packet-radio' connections

The simplest way of interconnecting two (or more) computers – by using the amateur radio infrastructure and avoiding any commercial service you have to pay for, is to supply a pair of modems and small 'walkie-talkie' radios:

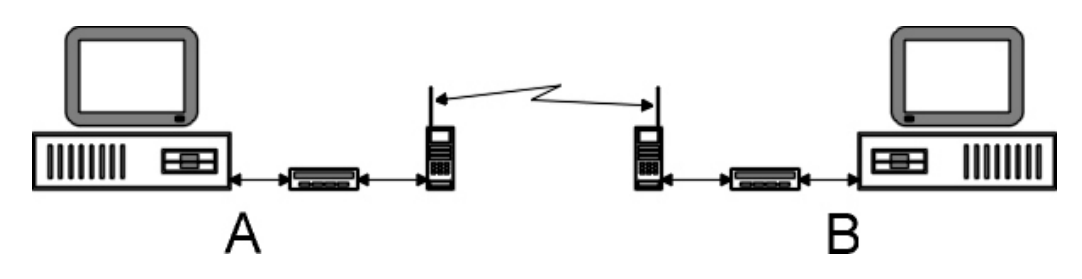

FIGURE 3.1 Both correspondents (A and B) have to use special modems for transforming their computers' digital signals into analog (voice) signals, capable to be transmitted over radio waves.

You do not need to invest into expensive equipment because older versions of computers will satisfy basic communicating needs:

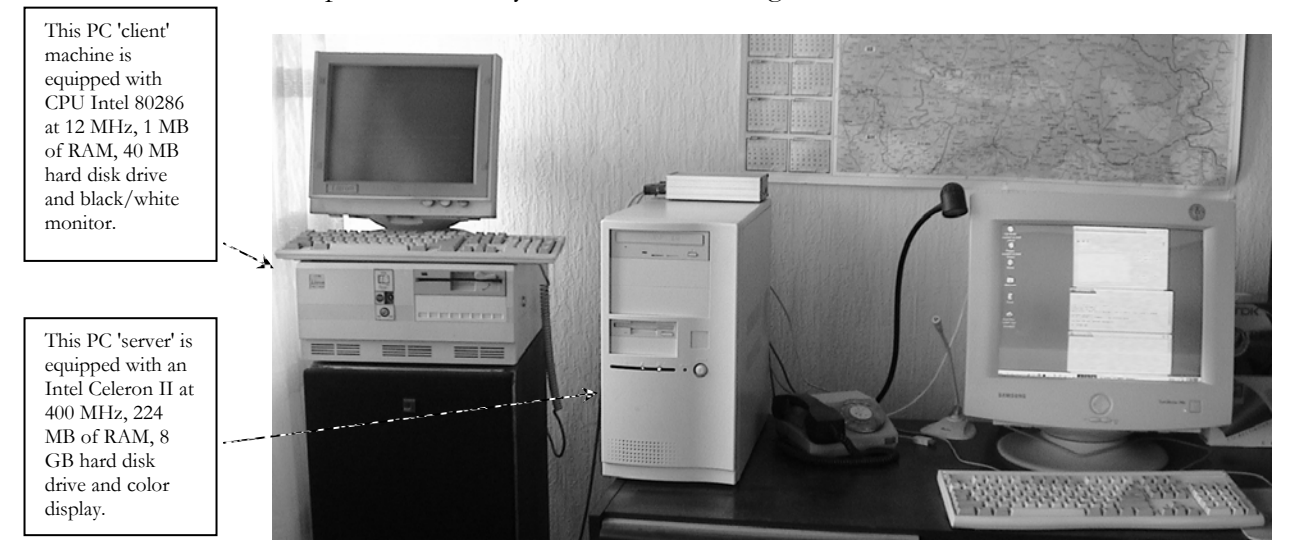

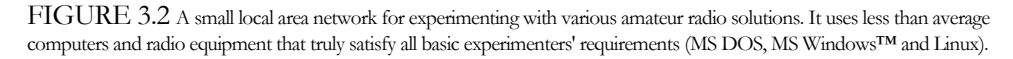

5

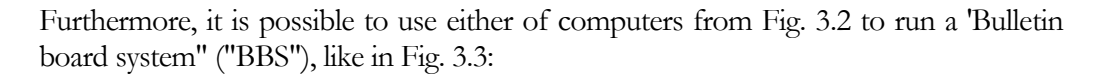

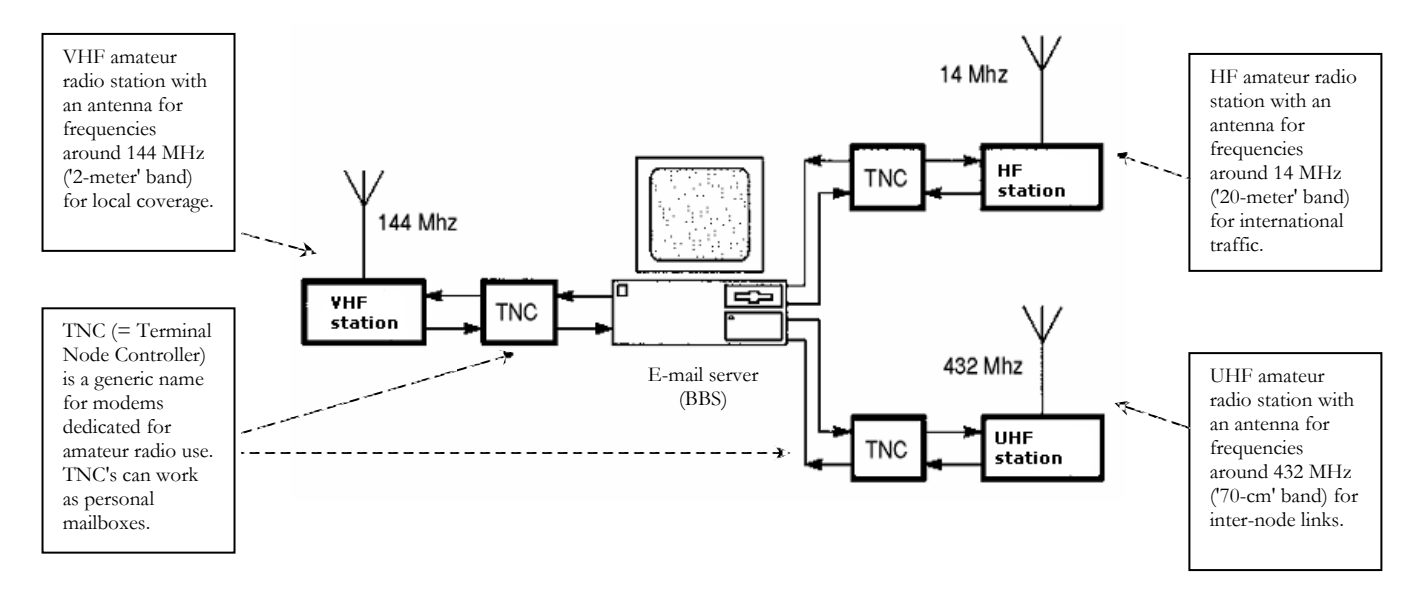

FIGURE 3.3 Individual 'hams' and clubs who prefer more complex amateur experiments can construct systems of several radio stations for different purpose and extended user capabilities.

Fig. 3.3 describes a 'BBS' facility equipped with three radio stations – each one for separate coverage. So-called 2-meter band we mainly use for domestic connections within 1-20 kilometer circle; 20-meter band is of primary interest for the intercontinental traffic and 70-centimeter band is intended for automatic connections between radio-relay systems (repeaters). Many amateurs mix all those functions, so it is common to find relays on 144MHz, as well as to establish chat conversations on 432 MHz and up.

## Amateur Radio Relays

Very often, it is not possible to obtain an 'optical visibility' between two neighboring packet-radio stations (correspondents). In such cases, the radio amateurs install special relay stations whose task is to receive signals, to amplify them and re-transmit. With the help of those relays, the end-users do not need to invest in their own amplifiers and to waste more electricity to reach their distant correspondents. Whenever possible, we put our relay stations at high altitudes – most commonly on top of nearest mountains or high buildings. That way, it is possible to avoid various natural or artificial obstacles that prevent direct links between two users:

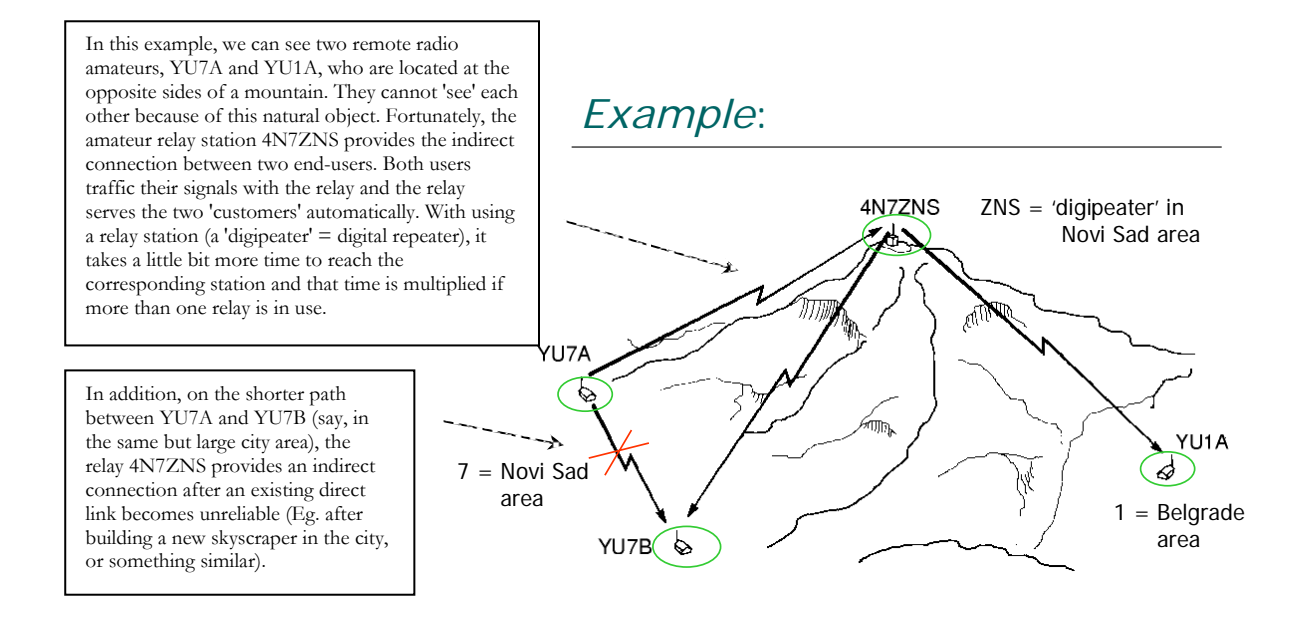

FIGURE 3.4 Amateur radio repeaters ('digipeaters') often save the day when direct links between correspondents are not possible or become unreliable for any reason. If possible, an educational institution can install a local repeater on its own – in order to expand its end-user station (or a BBS) coverage.

## Advantages of the Amateur 'Packet-radio'

The independence from commercial communication service providers brings many advantages to the radio amateurs: First, there are no expenses for communication itself. That means a 1 minute costs the same as 1 hour or 1 day of having a link with another station! The amateur 'packet-radio' is a mobile and an ad-hoc communicating system, because you can install the radio station and modem it in your vehicle and park it at the nearest hilltop temporarily (say, for a few hours or a weekend, or similar). In the mean time, all active amateurs living around the hill can use it as a relaying system. Such way of communication we can use as an exercise of emergency links in case of natural disasters, winter storms etc. If we add a portable computer (laptop) to our moving relay station, then it is possible to run an email server (BBS) from our temporary location. The whole system is low power consuming and it could be equipped with another set of rechargeable batteries.

Besides its real-time communicating capability and e-mail features, the amateur digital radio offers full text and binary file exchange, which means that you can send and receive small computer programs, pictures, databases and similar things. Be aware, though, that legal regulations prohibit any traffic of commercial or otherwise proprietary materials. In the same time, I would encourage pupils, students and their teachers to use it at school excursions or eventual scientific expeditions or so. Having in mind that the rules permit discussions that are close to research, studying or teaching electronics, mathematics, computing and similar parts of science, the scholars can practice with 'ham' radio in practically unlimited manner.

## Digital Networks

One of the frequently asked questions is the "data speed". Frankly speaking, the amateur radio is not going to compete in speed with the Internet and telephony providers and it never did so. That means the data throughput of an average packetradio route is much narrower, i.e. slower than any kind of nowadays-commercial data systems. However, who cares about? In fact, we do not need to worry about increasing bills – so we do not need to finish our connections as soon as possible. In addition, most of the amateur radio links depend on the atmospheric conditions and general characteristics of some radio frequency portions:

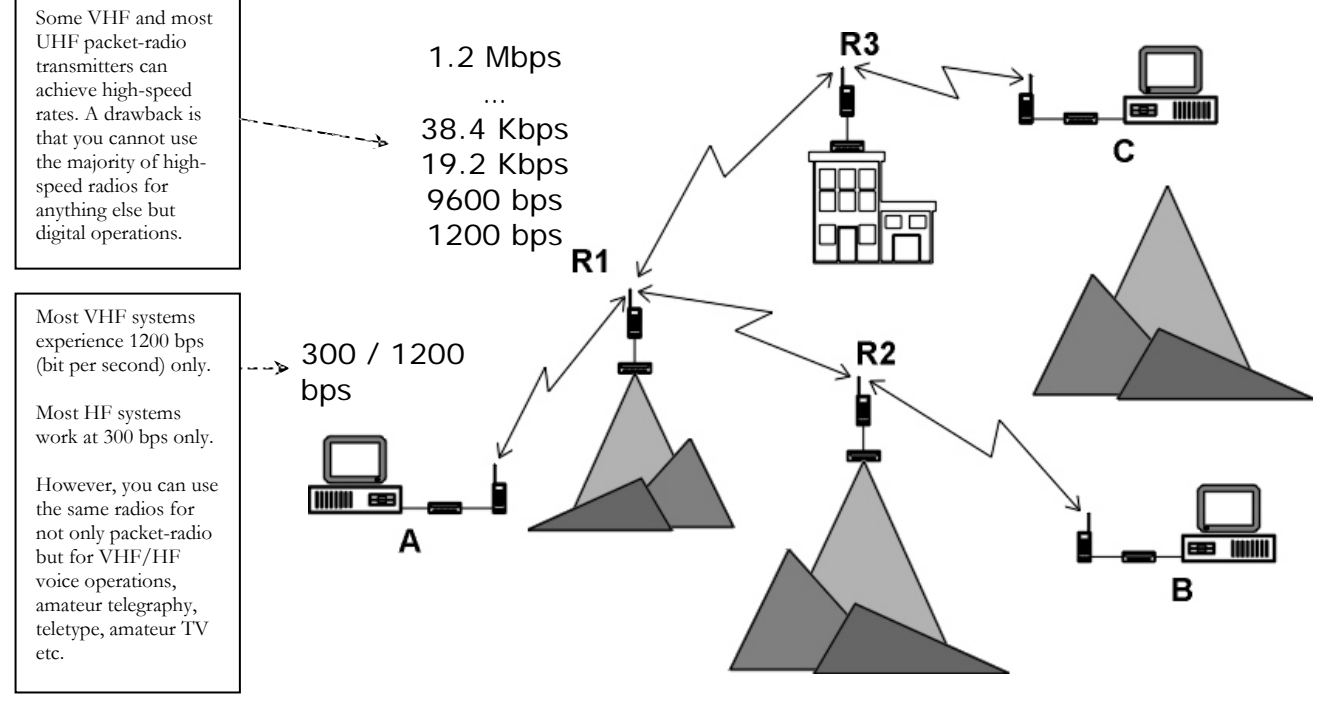

FIGURE 3.5 An ultimate speed of data traffic you could achieve depends on the funds you want to invest in your system, as well as to a diversity of communication modes you are likely to experiment with. It is possibly to modify electrical circuits in some radios to get more speed, but many modifications are irreversible and remove some of the original features of your radio.

It is not hard to imagine what we can do with the amateur 'packet-radio' as a learning technology. Look at the Fig. 3.5 again: Let us suppose that we have installed the repeater **R3** on top of a high building within our university campus. If we connect by a cable that **R3** to a local area network, which we already have in our academic environment, it will be possible to 'gateway' from a LAN to the amateur radio spectrum! That means, our students will be able to communicate with radio amateurs who live in the area – including friends and parents (if they are also 'hams').

Furthermore, if "our" repeater **R3** has a reliable connectivity with relays **R1** and **R2**, then it will be possible for distant users **A** and **B** to establish conversations with us at the location **C** ("us" is some of us, the system administrators of **R3**, who live close to the location of **R3**).

# 'Packet-radio' experiments

*Scenarios for tests in educational institutions: You have a diverse variety of options to play with hardware and software.* 

# 1<sup>st</sup> Scenario

The 'sysop' (the system administrator) is the single user. There is no LAN yet::

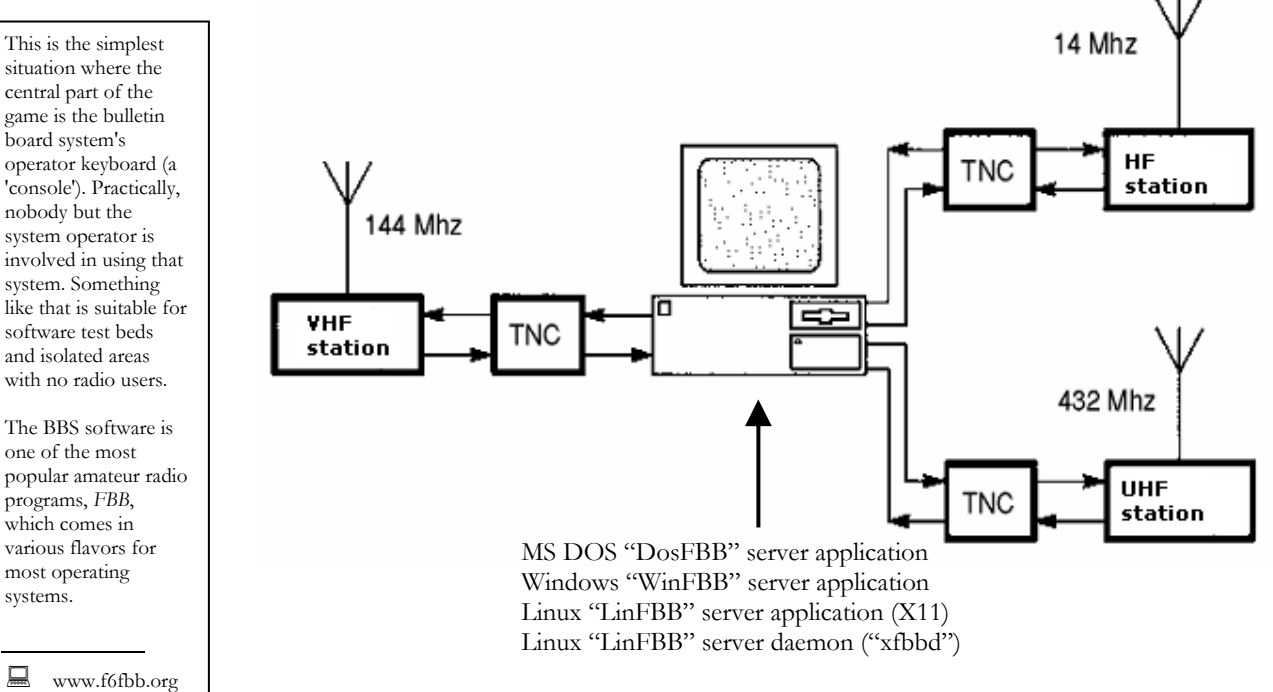

FIGURE 4.1 The 'sysop' of this server is the single user of his / her bulletin board system.

The situation described in Fig. 4.1 is a beginner's best approach. The idea is to install the bulletin board program and get some basic clues about its functionality. An educator can use his / her own computer to try the software in the 'test' mode (without modems attached).

central part of the game is the bulletin board system's operator keyboard (a 'console'). Practically, nobody but the system operator is involved in using that system. Something like that is suitable for software test beds and isolated areas with no radio users.

one of the most popular amateur radio programs, *FBB*, which comes in various flavors for most operating systems.

## 2<sup>nd</sup> Scenario

The 'sysop' is still the only user (there is no LAN yet):

This is an extension of the previous situation (1st scenario). The central operator's 'console'. part of the game is still the system The requirement is that the BBS operates under Linux, which provides various (internal) networking capabilities.

s Something like that i isolated areas with no suitable for network simulations and local users.

amateur radio The BBS software is *LinFBB*, the Linux version of the popular program, *FBB*.

www.f6fbb.org

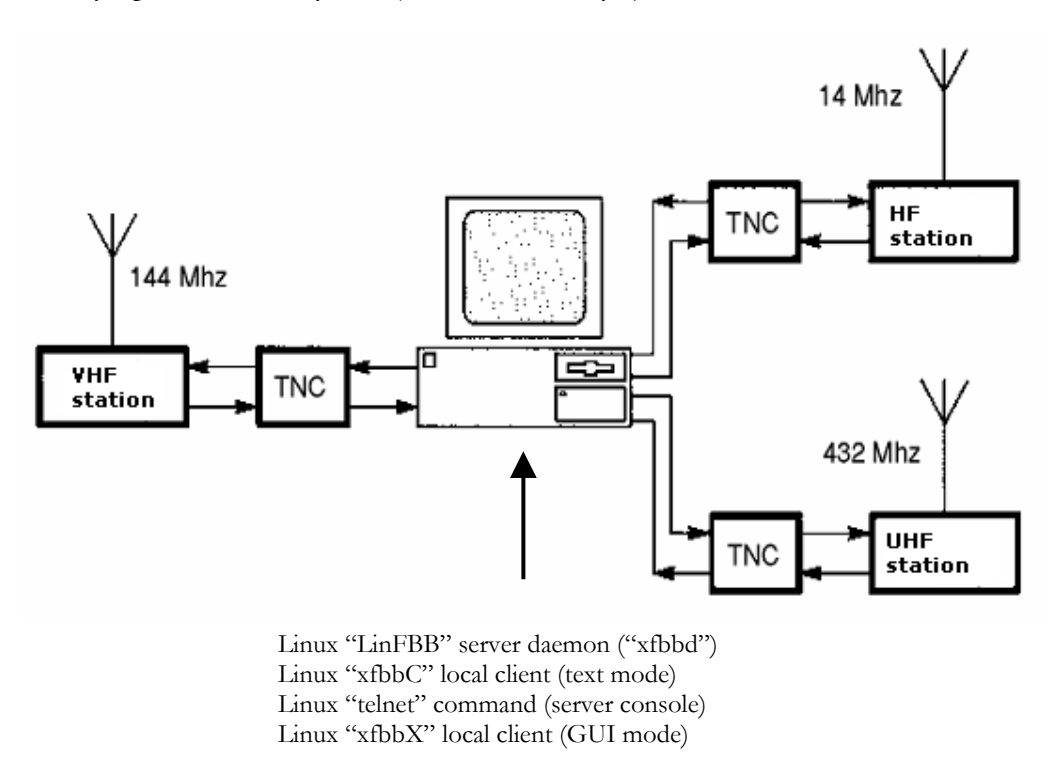

 $FIGURE 4.2$  The 'sysop' is yet the single user of the bulletin board, but with extended network test options. This is an advanced learning step for a BBS system administrator who experiment with intricacies of Linux networking and explore both text and graphical environments in that operating system. The 'sysop' can practice how to add or remove privileges to his /her future users.

# 3rd Scenario

Now the local user access from the LAN is (finally) possible. The 'sysop' is responsible for proper maintaining of user permissions given to his  $/$  her customers  $-$  students, teachers and others who use the LAN.

writing messages by using inappropriate language or bad words, deleting something within the system etc. When it comes to assigning the proper user permissions, we One should take care of the correct assigning the end-user privileges, in order to avoid suggest starting with a 'read-only' level and increase the user capabilities incrementally – according to the communicating skill acquired; eventual assigning co-sysops or so.

already included within the existing operating system (the 'telnet' command or its derivatives), or it is *xfbbW* – another free amateur radio software, as FBB is. Before The end-user software in Fig. 4.3 comes at no additional costs because it is either starting with experiments, the users on the LAN should get some basic instructions, like using 'telnet' command and get elementary knowledge about the networking.

This scenario describes an extension of the previous situation. Now the users can access the e-mail server from within the local area network suitable for extensive (LAN). That option is testing the school's

well as for the local area network, as simulation of a remote access (without radio stations).

The BBS software is LinFBB, the Linux version of the free . program, *FBB* amateur radio

www.f6fbb.org

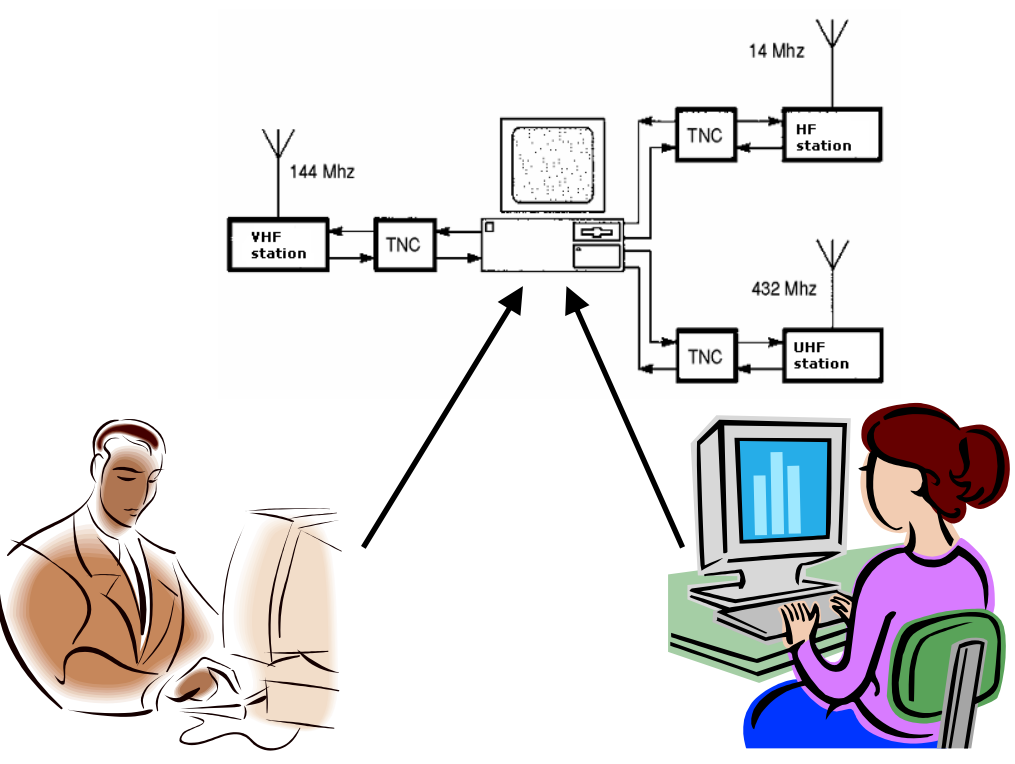

Windows "telnet" command (LAN user) Windows "xfbbW" client (LAN sysop) MS DOS "telnet" command (LAN user)

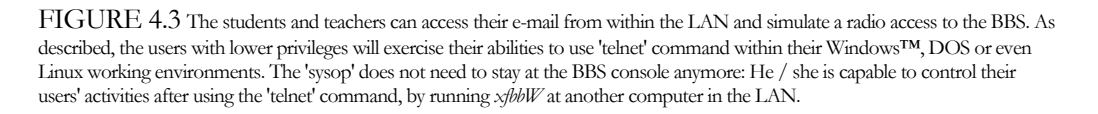

# 4<sup>th</sup> Scenario

That is an extension of the previous  $(3<sup>rd</sup>)$  scenario: Now the user access is possible by using the 'telnet' command – included within some external programs for DOS operating system. You could ask, Why to use DOS computers at all? The answer is simple: DOS has proven as a reliable OS, particularly for the older generations of PC computers that many of us still have in our closets. For the sake of our experiments, we will use an 'ancient' PC machine equipped with CPU Intel 80286, operating system MS DOS v. 5.0 and amateur radio software *Xrouter* and *JNOS*. When using DOSbased computers for the local area networking, you need to activate your network card drivers *before* you start your networking software like Xrouter or JNOS.

system that runs on the other, Linux-based computer. In addition, those of you who Both Xrouter and JNOS implement the 'telnet' command in a similar manner as the same command works elsewhere, so we could use it for accessing our bulletin board

want to learn more about the variety of amateur radio features implemented within Xrouter and JNOS, can do that before or after your 'telnet' session. (Both Xrouter and JNOS we can use not only as 'client', i.e. end-user machines, but also as a kind of 'gateway' or 'server' computers for various amateur radio purposes.)

Nevertheless, once again the 'sysop' is responsible for giving user permissions to his or her customers.

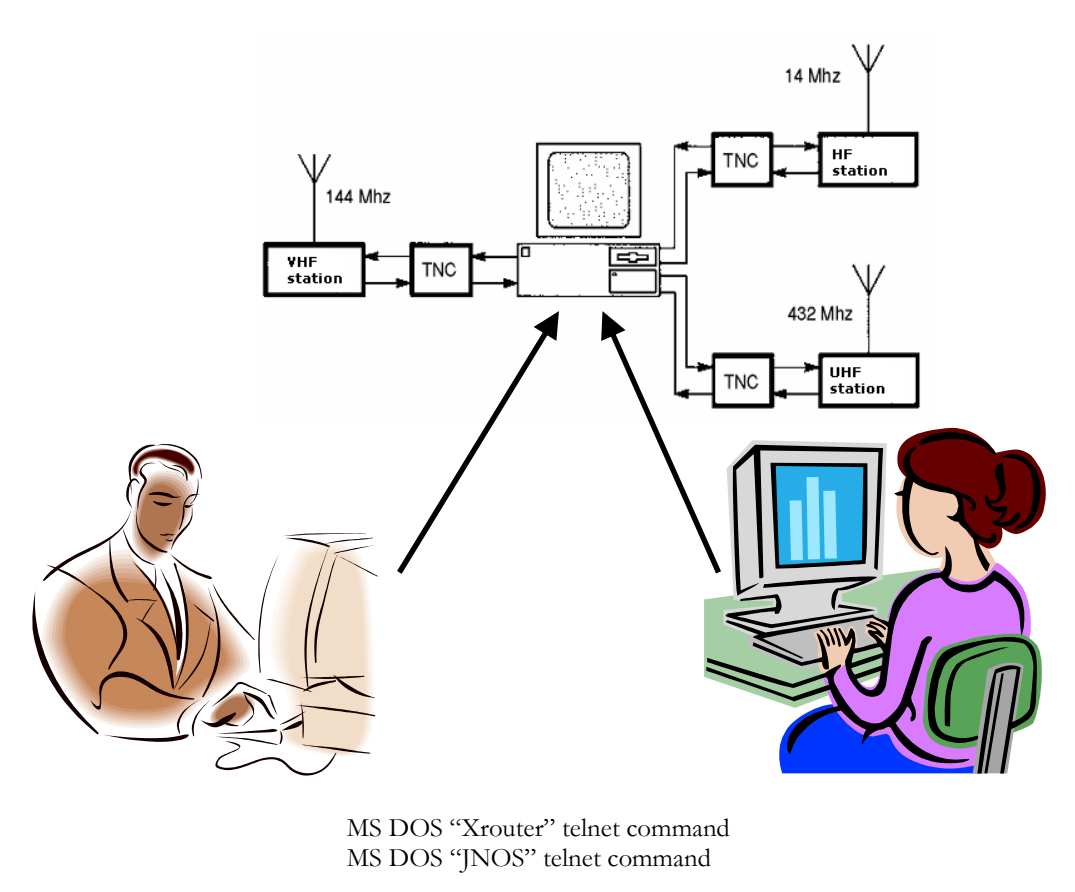

FIGURE 4.4 Students and teachers can access their e-mail within the LAN and simulate a radio access to the BBS.

The fourth scenario has involved our students and teachers into a variety of amateur radio programs: FBB, Xrouter and JNOS. All of them have something in common, but also have many differences and additional options to explore. For example, we might want to add packet-radio modems and radio stations to the end-user computers above (the boy on the left and the girl on the right). In that situation, we extend working capabilities of those users: If it were an Xrouter-based computer, it would be possible to explore complex routing of TCP/IP data packets on top of the  $AX.25$  (= 'Amateur X.25, i.e. 'packet-radio') traffic. If it were a JNOS-based station, it would be possible to do the same, but with an added option of running a local (MS DOS) mailbox, a POP/SMTP server, a HTTP server etc. Now the final step is the …

This scenario describes an extension of the previous situation. Now the users can access their e-mail the LAN, by running server from within MS DOS computers equipped with Xrouter or JNOS software.

remote access That option is suitable for various simulation of a (without radio stations yet).

software is *LinFBB*, the Linux version of the free amateur radio The main BBS program, *FBB*.

**Before starting** networking software in drivers for your interface card). DOS, do not forget to run NIC (network

## 5<sup>th</sup> Scenario

That is an extension of the previous, fourth scenario and now we are going to explore the usage of the 'telnet' command, but in the *opposite* direction. That means the user (that is the 'sysop' in this case) is going to access a JNOS-based computer that runs in the mailbox mode. To allow incoming telnet access to JNOS by using the local area network, the sysop has to maintain appropriate JNOS' user privileges, similarly to those of FBB mailbox program.

messages within the mailbox or so. One of the reasons for the slower response is that every particular user connection has to be checked at the beginning of the next Depending on the quality of a particular DOS + JNOS computer, you can expect faster or slower responses from your JNOS mailbox, like getting the lists of available approach – in order to inform the user about his / her last connection, list of available (but not yet read) bulletins etc. It is also expectable to get slower response along with building a pile of newer and newer messages, which come to the JNOS mailbox database.

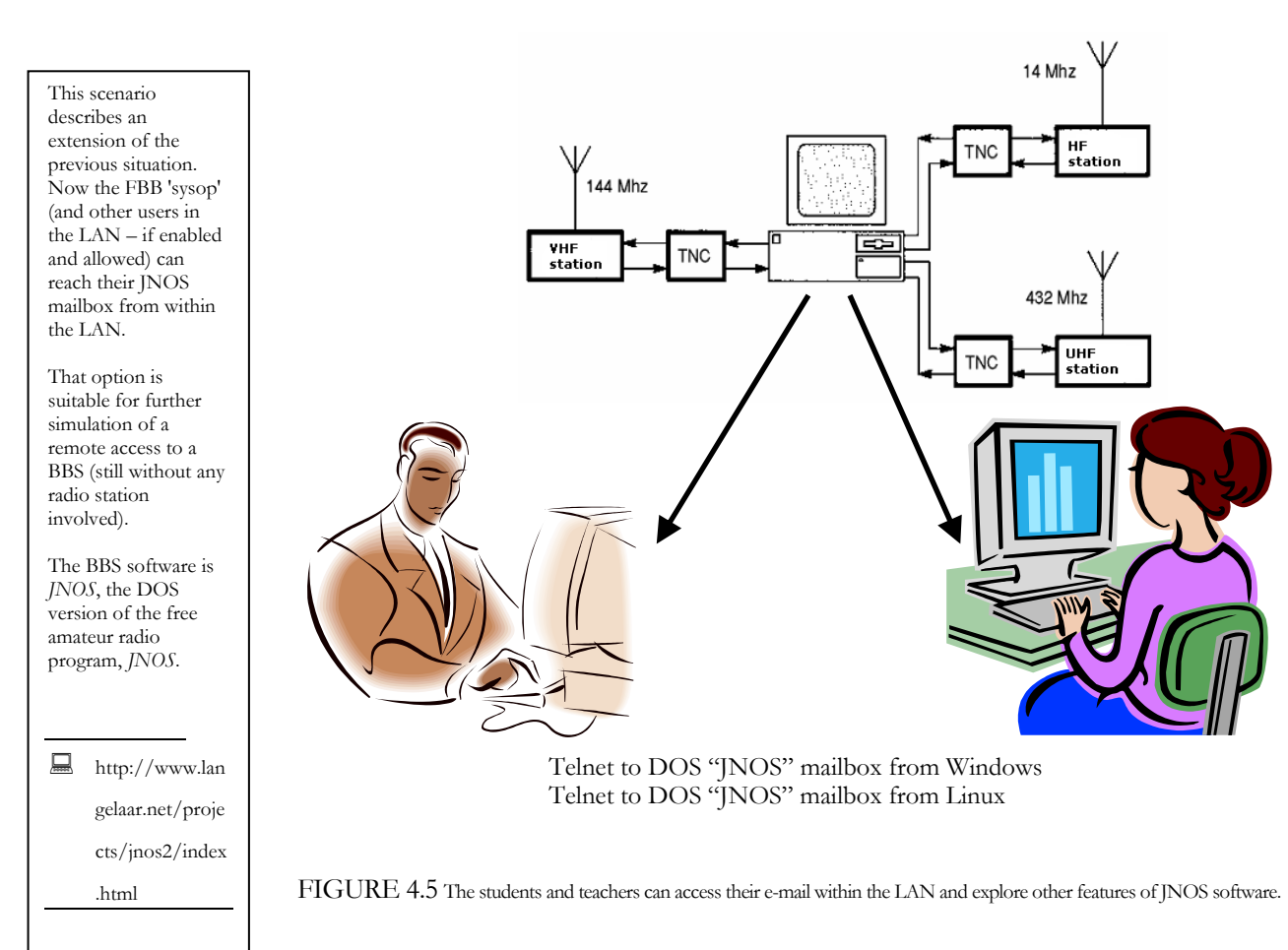

# Summer Sc hools on the Am ateur Radio Computing\*

A summer (or a winter) school – discussing on the amateur radio in SC [*sic*] education can take app. 7-10 days and might be run alone or to be included as an added value into an existing event of computer science education. The most proper timing is the summer and/or winter vacation period of the school year. A call for participation would be addressed to a broad educational community, including master and doctoral students from Europe or elsewhere (A regional-wide approach would cut traveling and organizational costs.) With careful planning and preparing, such activity could not only accommodate theoretical lectures and practical demonstrations within the school labs, but to include social, cultural and recreational activities for students. Organizing institutions, preferably from the Mediterranean seaside in Europe (or any other destination), could host the sessions in the university's premises and provide meals and accommodation within the student dormitories. The prospective candidates should cover their own travel costs to the venue.

The main part of that training would be to teach students and scholars to design, construct, program and use the local AMUNET, a grid of dedicated computers located at university campuses and surrounding schools, interconnected by the amateur radio infrastructure. Participants would learn about the most suitable hardware (computers, modems, radios, antennas, power supply etc) and software (server, client and repeater programs) for implementations at home, school or work. We are going to overview possible implementations of amateur radio in rural regions and developing communities: Students will get basic knowledge about the amateur radio satellites and exchanging e-mails without Internet connections and telephone lines, but still have optional and operational gateways between the 'ham' (amateur) radio infrastructure and the Internet. In order to motivate programmers to maintain the open source software products for the amateur computer communications and digital relay systems, as well as experimenters to document their own results, we would discuss (with examples) about writing operating manuals and various online documents.

We plan to activate the knowledge and equipment of the local radio amateurs and educational charities and perform practical demonstrations. Eventual co-sponsorships we expect from the scientific societies: IEEE, ACM, WSEAS, EESTEC; EU funds and other sources.

 $\overline{a}$ \* Copyright is held by the author/owner(s). *ITiCSE '07*, June 23-27, 2007, Dundee, Scotland, United Kingdom. ACM 978-1-59593-610-3/07/0006.

# Expand your knowledge

Diggens, M. (1990). Enhancing distance education through radio-computer co mmunication. In R. Atkinson and C. McBeath (Eds.), *Open Learning and New Technology: Conference procee dings*, (pp. 113-116). Perth: Australian Society for Educational Technology

Hill, J. (2002). Amateur Radio—A Powerful Voice in Education. *QST, 86*(12), 52- 54.

Hudspeth, D., & Plumlee, R. C. (1994). *BBS Uses in Education*. Denton, USA: Texa s Center for Educational Technology

Lucas, L. (1997). *Wide Area Networking Guide for Texas School Districts*. Denton, USA: Texas Center for E ducational Technology

Lucas, L. W., Jones J. G., & Moore D. L. (1992). *Packet Radio: An Educator's Alternative to Costly Telecommunications*. Denton, USA: Texas Center for Educational Technology

McLarnon, B. (2008). Packet Radio Technology: An Overview. Retrieved June 25, 2008, from http://www.friendspartners.org/glosas/Tampere\_Conference/Reference\_Materials/Packet\_Radio\_Technology.html

Skoric, M. (2004). The Amateur Radio as a Learning Technology in Developing Contries. In *Proceedings of the 4th IEEE International Conference on Advanced Learning Technologies* (pp. 1029-1033). Los Alamitos, CA USA: IEEE Computer Society

Skoric, M. (2005). The perspectives of the Amateur University Networks – AMUNETs. *WSEAS Transactions on Communications, 4*, 834-845.

Skoric, M. (2007). Bringing New Life in Old Computers. In *Proceedings of the 26th ARRL and TAPR Digital Communications Conference* (pp. 121-130). Newington, CT USA: American Radio Relay League

Skoric, M. (2008). The New Amateur Radio University Network – AMUNET (Part 3). In *Proceedings of the 12th WSEAS International Conference on Computers: New Aspects of Computers* (pp. 432-439). Athens, Greece: World Scientific and Engineering Academy and Society

Skoric, M. (2009). Amateur Radio in Education. In *Handbook of Research on Human Performance and Instructional Technology (Eds. Song H., Kidd T.)*. Hershey, PA USA: IGI Global

Skoric, M. (2012). Simulation in amateur packet radio networks. In *Simulation in Computer Network Design and Modeling: Use and Analysis (Ed. Al-Bahadili, H.)*. Hershey, PA USA: IGI Global.

Challenges and Research Trends (Eds. Khan, S., Pathan S.). Berlin - Heidelberg, Germany: Springer. Skoric, M. (2013). Security in amateur packet radio networks. In *Wireless Networks and Security: Issues,* 

Skoric, M. (2014). Software in amateur packet radio communications and networking. In *Handbook of Research on Progressive Trends in Wireless Communications and Networking (Ed. Matin, M.)*. Hershey, PA USA: IGI Global.

Skoric, M. (2016). Adaptation of Winlink 2000 Emergency Amateur Radio Email Network to a VHF Packet Radio Infrastructure. In *Handbook of Research on Advanced Trends in Microwave and Communication Engineering (Eds. El Oualkadi, A., Zbitou, J.)*. Hershey, PA USA: IGI Global.

## Test your knowledge

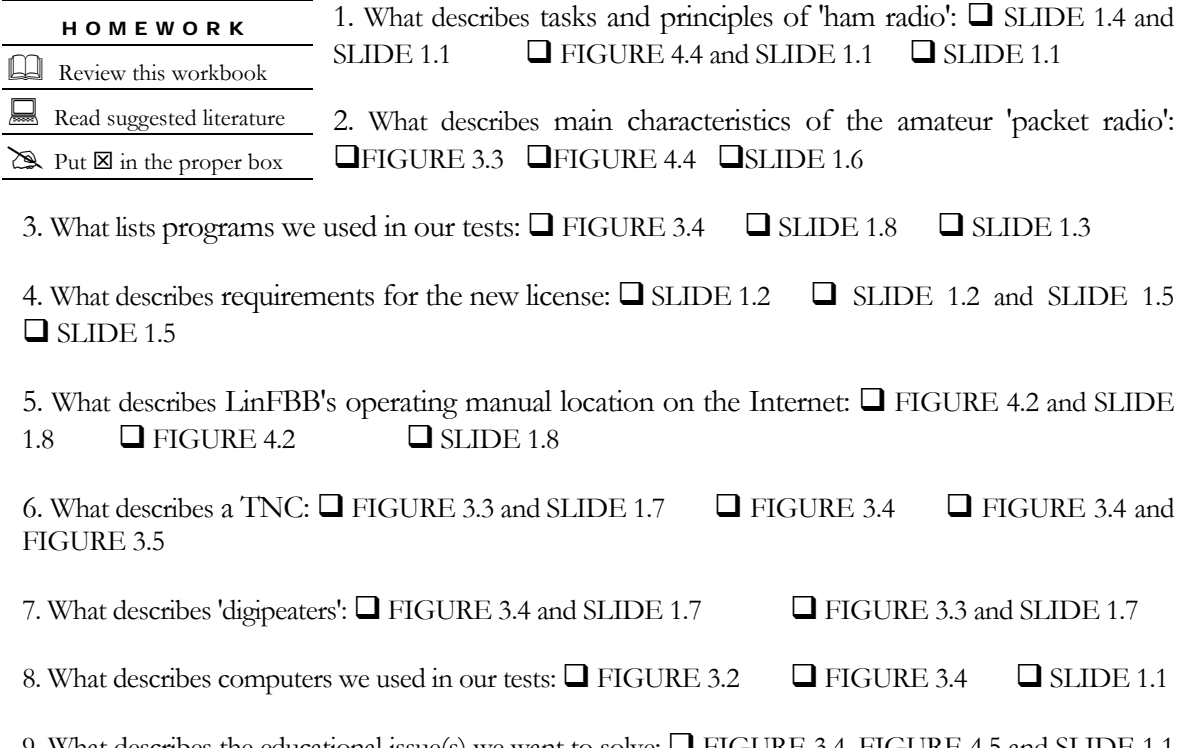

9. What describes the educational issue(s) we want to solve:  $\Box$  FIGURE 3.4, FIGURE 4.5 and SLIDE 1.1  $\Box$  only SLIDE 1.1  $\Box$  FIGURE 2.1 and FIGURE 2.2

10. What describes portions of the amateur radio frequency spectrum:  $\Box$  FIGURE 3.4, FIGURE 4.4 and SLIDE 1.5  $\Box$  FIGURE 3.3 and FIGURE 3.5  $\Box$  SLIDE 1.2 and SLIDE 1.5

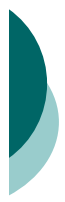

## Basic principles and goals: **ADL**  $\odot$

- o To improve technological literacy
- o To promote science and engineering
- o To attract newcomers from doctors,
- lawyers, soldiers, students, artists … o To remain as a non-for-profit and
- voluntary activity a hobby  $\circ$  To remain as legal but less regulated
- in schools, universities etc activity

- { Work any **digital** (data) mode
- { Work any **digital** (data) sub-band
- { Use only dedicated **digital** (data) radio station (easily to modify)
- { Would be the **best solution** for the cell telephony and the Internet users
- o Would be the best solution for kids

SLIDE 1.1 SLIDE 1.2

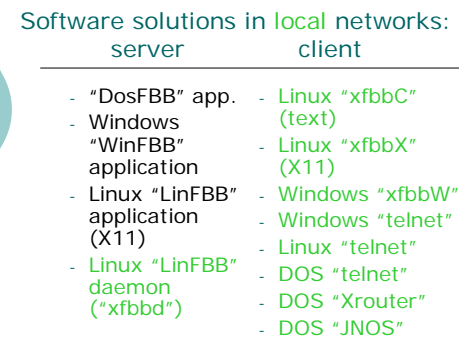

- o Computer and radio hardware
- Operating systems and 'ham' digital<br>software<br>○ Configuration of radio modems and

*ADL* ☺

- o Configuration of radio modems and<br>other equipment (antennas, ground etc)
- { RFI Radio frequency interference issues
- o Regulatory set of questions (band plan etc)
- o Foreign language (in written test)

### $SLIDE 1.5$

### Main tasks of 'ham radio':

- o Learning the basic radio skills
- $\circ$  Building and installing radio stations and other equipment
- o Knowledge exchange worldwide
- o Saving lives and properties after earthquakes, tornadoes, floods …
- o Help to the nation in peace and war

### SLIDE 1.3 SLIDE 1.4

#### Features and advantages:

- { **Independent** from wired/cell telephony
- o Long lasting communication link at low cost: **1 minute = 1 hour = 1 day**
- { Mobility on **remote** and **rural** locations
- { Real-time communication
- o E-mail system included
- o Text and binary files exchange
- o Low power consuming

### **SLIDE 1.6**

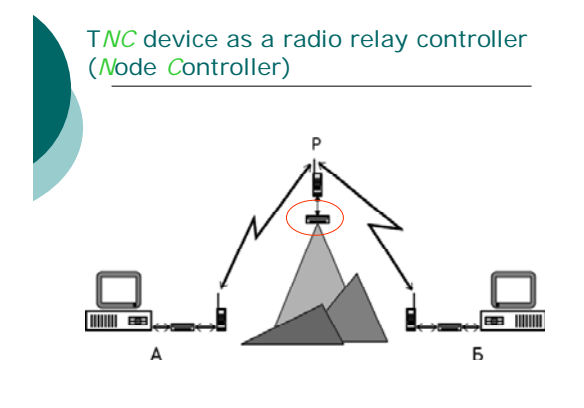

Thank you for participating in this tutorial!

LinFBB program installation manual: "FBB Packet-radio BBS mini-HOWTO"

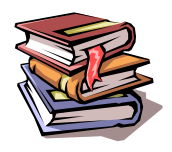

http://tldp.org/HOWTO/FBB.html

SLIDE 1.7 SLIDE 1.8

### FEEDBAC K

Check http://tldp.org/HOWTO/FBB.html

 $\boxtimes$  Send email to skoric@ieee.org

## **Amateur Radio in Education**

Source Title: Handbook of Research on Human Performance and Instructional Technology

ISBN: 9781605667829

Miroslav Skoric (University of Novi Sad, Serbia)

#### Abstract:

The intention of this chapter is to increase capacities in educators for using computer- and communicationrelated technologies and to help them to acquire systematic knowledge in basic computer networking and communicating with their peers, other teachers, students and their parents. In form of introducing 'packet-radio', one of the most popular amateur radio computer-related communication modes, the mission of this chapter is to motivate teachers and students to use the amateur radio hardware and software for designing AMUNETs - the Amateur Radio University computer Networks - within their school buildings and around university campuses. The purpose of this chapter is to involve scholars to the world of amateur data exchange in an easy way by describing simple experiments related to networking simulations in local area networks. The goal of those experiments is to provide enough knowledge and experience with the amateur radio software before starting experimentations with real radio devices.

Release Date: October, 2009 Copyright: 2010 Pages: 23

**OnDemand PDF Download: \$37.50** 

## **Simulation in Amateur Packet Radio Networks**

Source Title: Simulation in Computer Network Design and Modeling: Use and Analysis

ISBN: 9781466601918

Miroslav Škoric (University of Novi Sad, Serbia)

#### Abstract:

Computer programs that radio amateurs use in their packet radio networks give various opportunities in simulating real data communication systems. Such systems include radio-relay networks of digital repeaters that operate in cities or in rural and remote locations, email servers that handle amateur radio messaging and file exchange, and a variety of end-user stations at home or work. This chapter summarizes the results of recent experiments in network simulations by using amateur radio software in a<br>local area network. We tested the main features of those amateur radio programs and their repercussions to the functionality of simulated networks and to the comfort and satisfaction in average network participants. Described tests help practitioners, students, and teachers in computer science and communication technologies, in implementing amateur radio within the existing computer networks and in planning and using telecommunication systems without making any investment in hardware infrastructure.

Release Date: February, 2012 Copyright: 2012 Pages: 41

**OnDemand PDF Download: \$37.50** 

**Order Information** 

Phone: 717-533-8845 x100 Toll Free: 1-866-342-6657 Fax: 717-533-8661 or 717-533-7115 Online Bookstore: www.igi-global.com

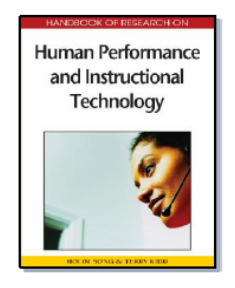

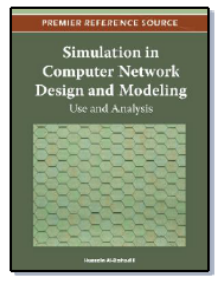

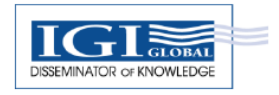

## Software in Amateur "Packet Radio" **Communications and Networking**

Source Title: Handbook of Research on Progressive Trends in Wireless Communications and Networking

ISBN: 9781466651708

Miroslav Škorić (IEEE Section, Austria & National Institute of Amateur Radio, India)

#### Abstract:

In modern (amateur radio) wireless communications, we use computers. Depending on particular situations, such as employers' and personal preferences, users can adopt more or less proprietary operating systems and related end-user programs. In emerging and developing societies, the usage of proprietary software can be costly. Not only that, contrary to so-called "open" software, the "closed software is not able to motivate its users to upgrade those programs regularly, not only because of high prices and restricted licensing policies, but also because of its nature, which is the "closedness" of program codes, where the end-users are not allowed to change programmed software, and so assist companies in improving features of their software products. Therefore, the authors help prospective newcomers in the amateur wireless communications to become familiar with the "open" software and, as well, to encourage them in implementing many "free" software solutions at home or work.

Release Date: February, 2014 Copyright: 2014 Pages: 67

**OnDemand PDF Download: \$37.50** 

## **Adaptation of Winlink 2000 Emergency Amateur Radio Email Network to a VHF Packet Radio Infrastructure**

Source Title: Handbook of Research on Advanced Trends in Microwave and Communication Engineering

ISBN: 9781522507734

Miroslav Škorić (IEEE Section, Austria & NIAR, India)

#### Abstract:

This chapter presents software and hardware solutions for interconnecting an existing VHF amateur packet radio infrastructure with 'Winlink 2000' radio email network. Having in mind that a number of households, schools, and offices are equipped with Internet connections, and that many radio amateurs at such locations are active on their VHF (or UHF) digital networks on a daily basis, the connectivity between the two systems will increase the chances for citizens who suffer after disasters such as earthquakes, heavy rains and floods, followed by malfunction in commercial communicating services - to remain electronically wired with the rest of world by email. The chapter provides a tutorial on constructing, installing, and testing a simple packet radio repeater station, additionally equipped with computer programs with 'Winlink 2000' compatibility.

Release Date: September, 2016 Copyright: 2017

**Order Information** 

Phone: 717-533-8845 x100 Toll Free: 1-866-342-6657 Fax: 717-533-8661 or 717-533-7115 Online Bookstore: www.igi-global.com

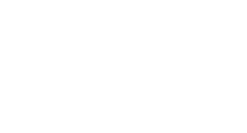

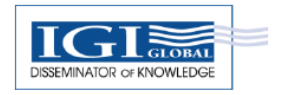

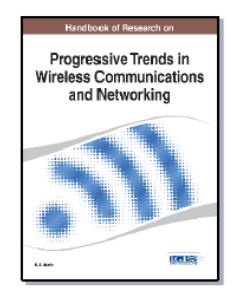

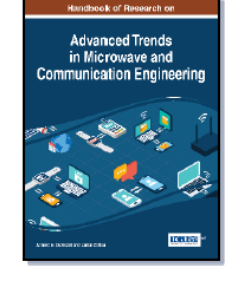